# Problema/Solución: Errores de Secure Endpoint Portal Ī

## Contenido

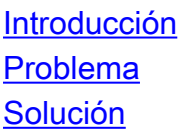

## Introducción

Este documento describe los errores del portal en el producto Cisco Secure Endpoint y cómo convertir el código de error junto con la definición de su valor.

### Problema

En Cisco Secure Endpoint Portal, es posible que se produzcan errores que reflejen algunos fallos. La descripción del error va acompañada de un código de error como se muestra en la imagen.

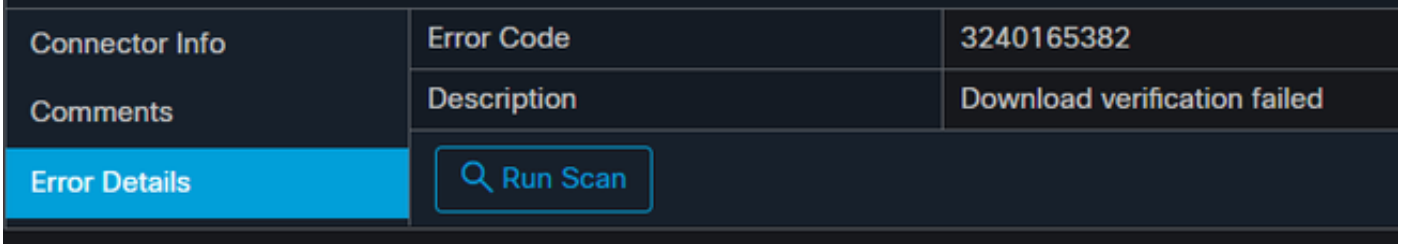

Vaya a Eventos >Filtro> Error en la actualización del producto. El código de error es "3240165382".

## Solución

Si está en un sistema Windows, busque Run, Calc o el equivalente en Linux o Mac. Navegue hasta Calc Settings > Programmer Mode y pegue el código de error completo (que está en formato decimal).

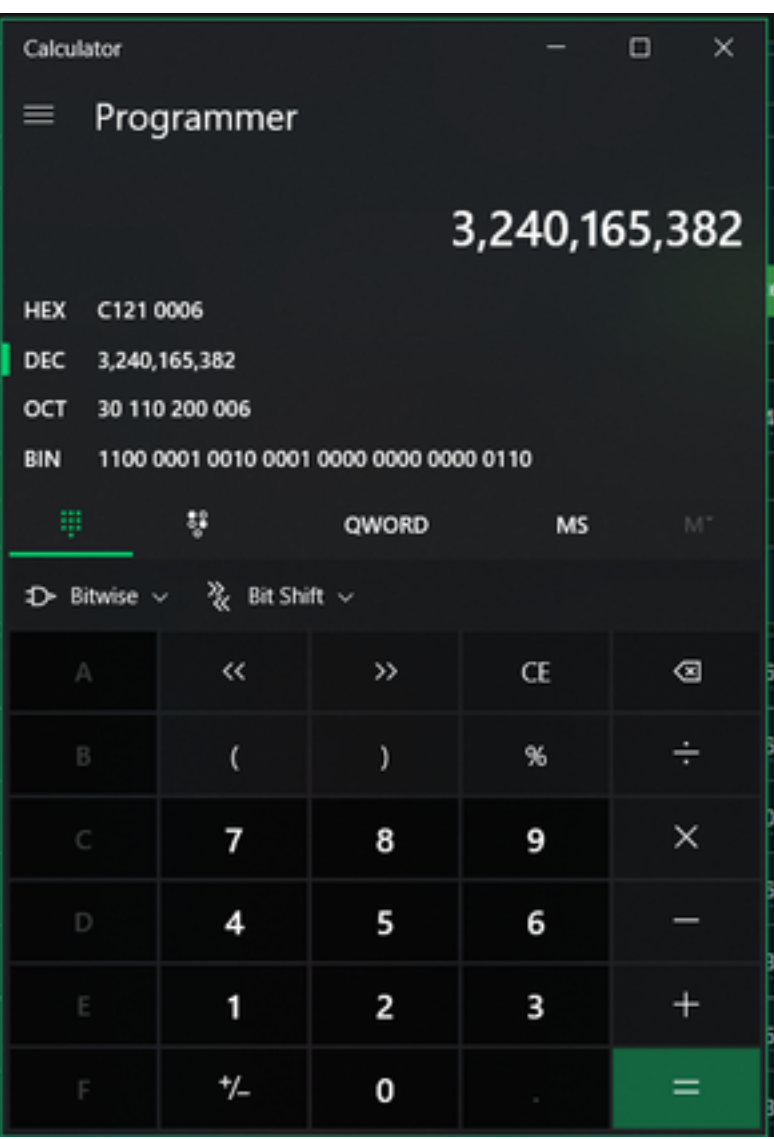

Desea convertir este DECIMAL a HEX, que en el modo de programador es C121 0006.

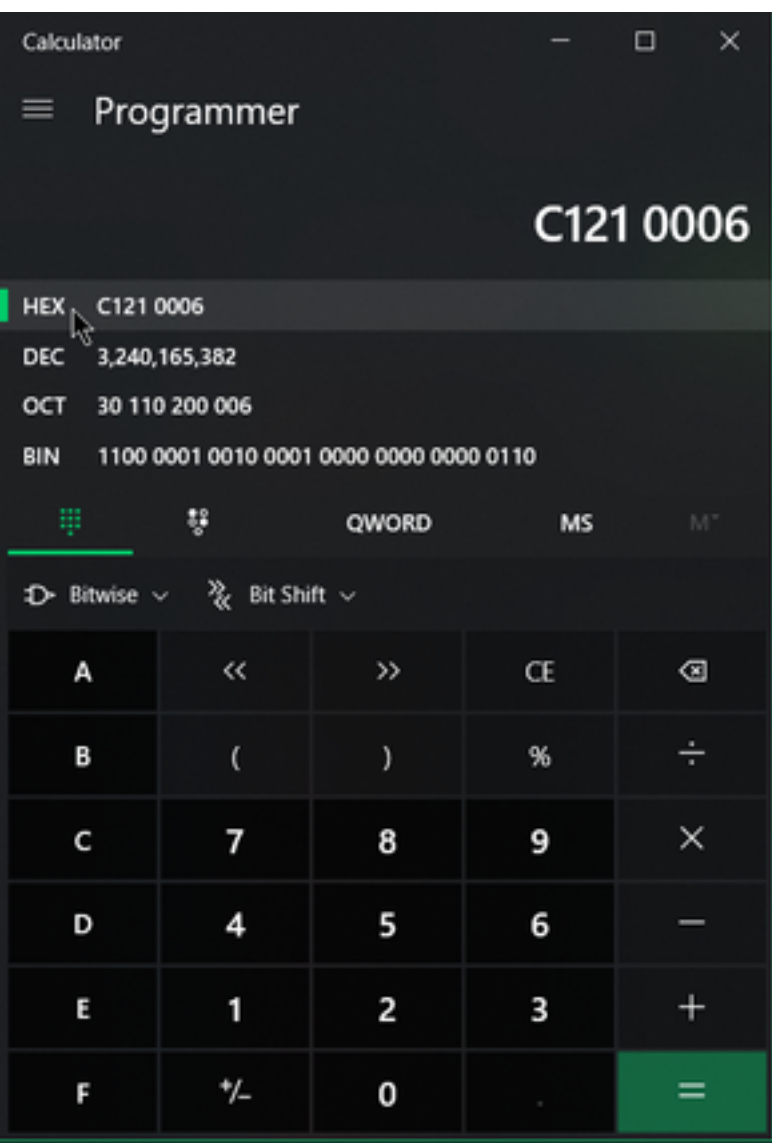

Estos códigos de error son errores de clase de Microsoft SMB, que se encuentran en HEX. Usted toma este HEX y busca en las Clases y Códigos SMB de Microsoft: [https://docs.microsoft.com/en](https://docs.microsoft.com/en-us/openspecs/windows_protocols/ms-cifs/8f11e0f3-d545-46cc-97e6-f00569e3e1bc)[us/openspecs/windows\\_protocols/ms-cifs/8f11e0f3-d545-46cc-97e6-f00569e3e1bc.](https://docs.microsoft.com/en-us/openspecs/windows_protocols/ms-cifs/8f11e0f3-d545-46cc-97e6-f00569e3e1bc)

Pero, agregue 0x a los últimos dígitos para que lo que busque sea 0x0006, debido al formato como se muestra en la imagen.

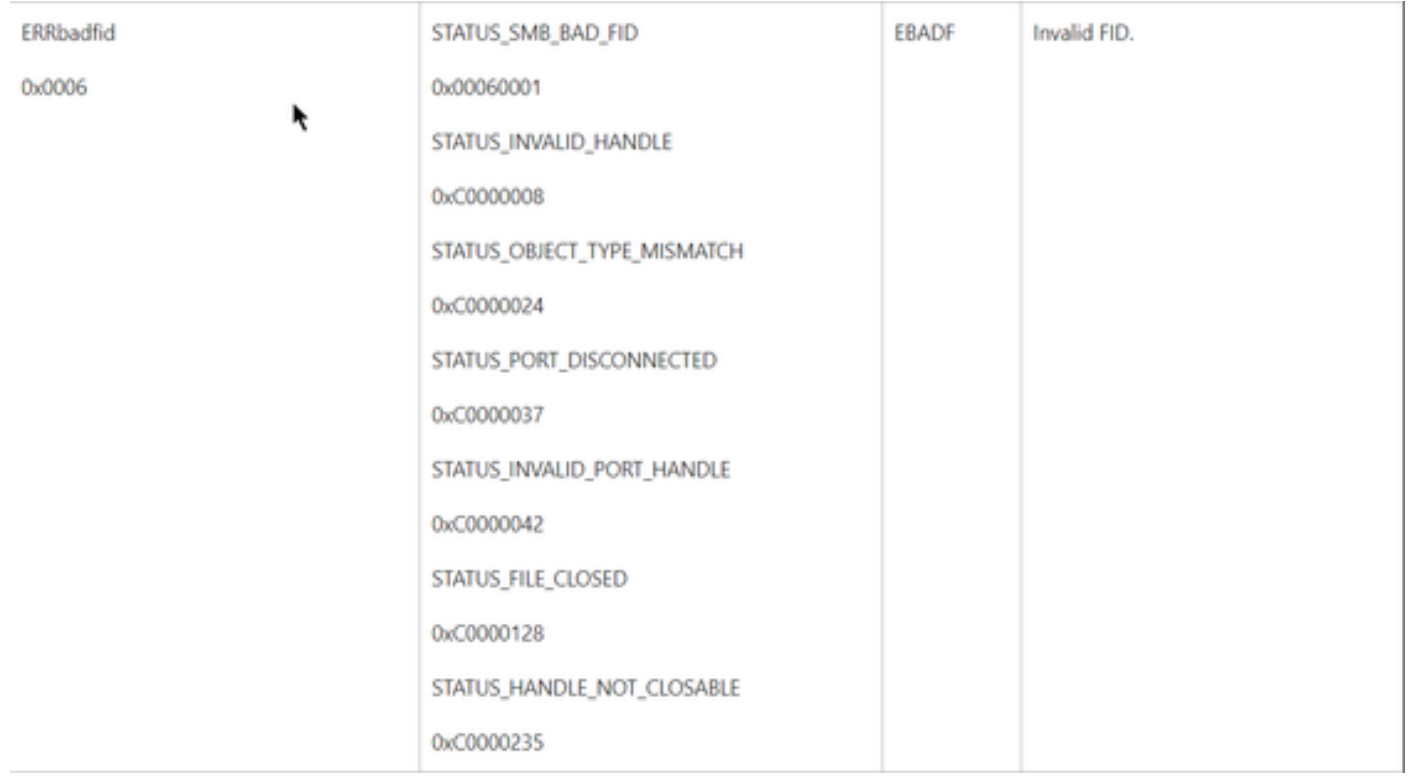

Cualquiera de los valores NTSTATUS en el gráfico es una clase ERRDOS de clase 0x01.0x0006 Error FID incorrecto, manejo no válido, discordancia, desconexión.

Esto también es una clase ERRSRV clase 0x02.

#### 0x0006

### STATUS\_BAD\_NETWORK\_NAME

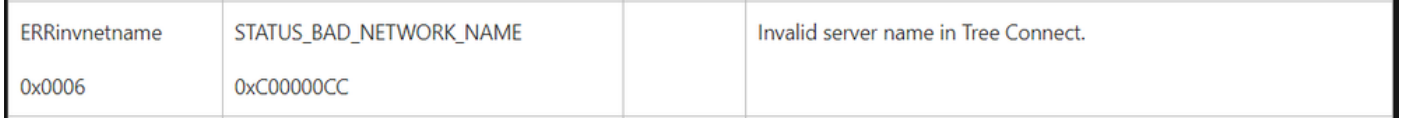

Esto significa que el terminal no existe y que el nombre de host no coincide con Active Directory, DNS, etc.

valores NTSTATUS valores NTSTATUS valores NTSTATUS valores NTSTATUS